## TABLE OF CONTENTS

 $\mathcal{L}^{\text{max}}_{\text{max}}$ 

## **CHAPTERS**

 $\hat{\mathcal{A}}$ 

 $\sim$   $\sim$ 

 $\bar{\lambda}$ 

## PAGE NO.

 $\mathcal{L}_{\mathcal{A}}$ 

 $\mathcal{L}_{\rm{max}}$ 

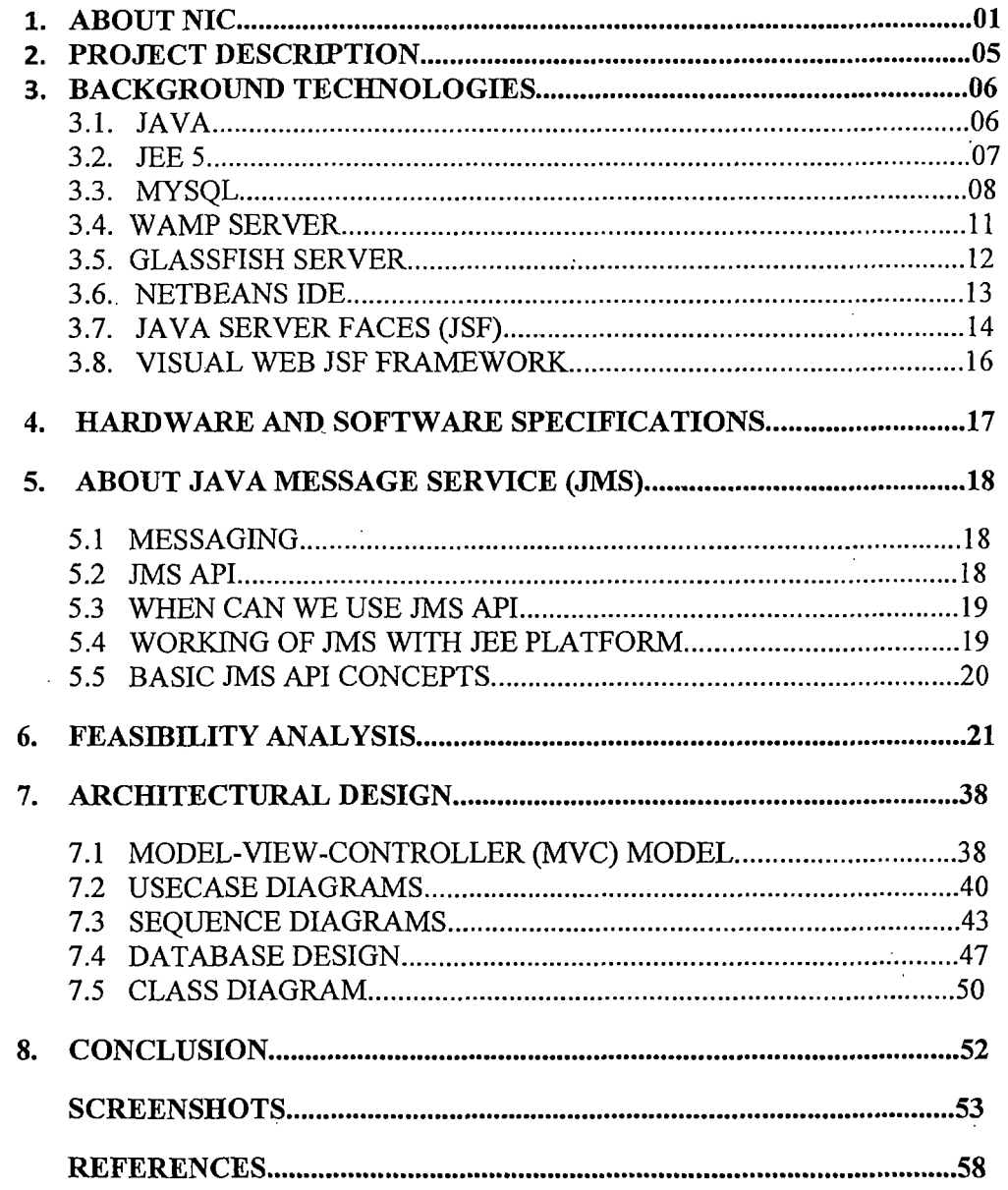